## $\mathcal{D}$ auf auf alt der Seinen Zeiten der Setzen die Fehler in der Schriftsetzer beginnte gemacht hat , am Rande der S Correctur - Abdruckes demselben regelmäßig und deutlich anzeigen muß .

r. Maint welche Art, i auf weiche art, und mit weichen zeichen derfeide die Fe seinen verleide die gehier, die der Schriftleher dehm Se Correctur = Abdruckes demselben regelmäßig und deutlich anzeigen muß. lapig und deutlich anzeigen mup.

1. Wenn der Seger ein Wort in irgend einer<br>Seile ausgelaffen hat, fo macht der Corector an  $2.4$  Ferrich in the United States (1911) reinigen e das ausgelassene Wort dazu hin. z. B.

Was fehlt, muß r werden.

flüssig , so streicht es der Corrector auf folgende

Jeder Mensch , der regelmäßig denken .

Alles / was made to the school was made to

 $\Gamma$  ergångt

nahe an einander stehen .

» 4 Z - 65s

 $\mathbf{1}$ 

Weit gut ist Schuls dem für dauf dem für dem für dem für dem für dem für dem für dem für dem für dem für dem f

Vorstellung einer Lorreetur , oder : Unterricht für dem Lorreetor ,

8. Steht ei » Wort oder mehrere in der

2. Fehlt in einem Worte ein Buchstabe, wird  $e$  also angezeigt:

Alle Me fchen sind sterblich.

3. Ift ein Buchstabe oder ein ganzes Wort überflüßig, fo streicht es der Corrector auf folgende Art aus, und merkt dieses am Rande mit einem hiezu gewöhnlichen Zeichen an:

zue zuworunerrung in

chen Imenschlichen Geschlechte sehr i nuslich.

4. Soll eine Zeile nabe an den Rand oder  $\lambda_{\text{min}}$  Schuizen Qailan district , so ben uvergen Benen giercyftepeno welche der Seßer aus Versehen eingeruckt bat. wird es mit folgendem Zeichen angemerkt:

Jeder Mensch, der regelmäßig denken. und schließen gelernt hat, und eine 17  $g(x) = \frac{1}{2} \int_{0}^{1} \frac{dx}{y} dy$ absicht gewöhnlichen der Ericht gerunden der Setze zu wichtigen Geschäften brauchbar.

5. hat der Corrector im Correcturbogen et= wa ein Wort oder eine Zeile aus Versehen weggestrichen, das doch stehen bleiben foll, fo muß er das ausgestrichene Wort wieder unterpuncti= ren, 3. B.

Alle diese Wörter und Sage muffen ftes | ...... hen bleiben.

6. Sind zwen Wörter zu nahe aneinander geseht, fo wird diefer Fehler durch ein zu diefer Absicht gewöhnliches Zeichen dem Seger am Rande angemerkt :

Alles, was nichts nüßet, schadet.

ge zu drucken im Stande ist der der der die Donald seine Stande in der der der der der der der der den die Donald seine Stande in der den die Donald seine Stande in der der den die Donald seine Stande in der der der der de hinein gerückt werden, wird es mit einem folchen Zeichen angemerkt:

**ZEAS eine Buchdruckerpresse in einem** ge zu drucken im Stande ist, das kannein Schreiber nicht in einem Jahr schreiben.

von vorne angefangen , wo der Lcpt hinter einan¬

17. Hat der Setzer in der Setzer in der Setze

Es geschieht manchmahl , daß ein Autor

 $1.1$ 

ت ا

setzer eine Bauer einen Buchstaben aus eine der fortlaufen sollten aus der fortlaufen sollten aus der forte angezeigt in dem angezeigt in dem angezeigt in dem angezeigt in dem angezeigt in dem angezeigt in dem angezeigt in ner andere » oder » oder » oder » oder » oder » oder » oder » oder » oder » oder » oder » oder » oder » oder » gende krumm, so zeigt es der Corrector auf folscheiden worden worden word die gesetzten worden worden worden w  $\ln$  gende Art an:

 $2$ lle  $\Re$  orter und  $2$ eilen mußen  $\overline{a}$  anabel fteben.  $k_{\text{ref}}$  are  $k_{\text{ref}}$  .

10. Son der Geter einen Buchstaben aus ein anderen gemacht wird die Buchstabe am Randelsen am Randelsen am Randelsen am Randelsen am Randelsen am Randelsen am Randelsen am Randelsen am Randelsen am Randelsen am Randelsen a ses durch ein das durch eine das Ausgelassen aber so viel, das Ausgelassen aber so viel, das aber so viel, das Schrift gehört, so zeigt man denfelben kleinern 12. Sind in einem Worten des Seite und der Seite und der Seite und noch mehr ausgesellen auch anderen der Seite und noch mehr an der Seite und noch mehr an der Seite und noch mehr an der Seite und noch mehr an der Seite un ben von einander gesetzt oder getrennt , wird es  $\frac{1}{2}$ gend einem Worte gefest, der nicht in dieselbe die Columne abreiben , und ein Keichen fegen. oder gróßern Buchstaben am Rande an , und macht ctor am Rande dazu : Siehe Manuskript . Da¬

> nicht vermischt werden. durch wird der Setzer angewiesen , das Fehlende moen outlen la le zusehen und gehörigen Ortes einzuschalten - Z. B.

1Z. Wenn Wörter in einer Zeile nicht Inge der der der der Steht ein Buchstabe verkehrt, wird dieses macht dann bestehendet und der Steht ausges macht dann bewegen der Steht ausgesetzte und der Steht ausgesetzte und die Steht ausgesetzte und die Steht ausgesetzte u den dieses ihm die die die soos wird die soos wird die soos wird die soos wird die soos wird die soos wird die angemerkt:

Kein Buchstabe darf verkehrt stehen.

12. Sind in einem Worte die Solben deffelben von einander gesetzt oder getrennt, wird es also angezeigt:

Die Bu chstaben eines Wortes muffen nabe an einander stehen.

13. Wenn Wörter in einer Zeile nicht ingehöriger Ordnung auf einander folgen, oder vom Seper verwechselt worden, fo wird diefes ihm durch richtige Bezifferung derfelben Wörter angezeigt. 3. B.

 $4<sup>3</sup>$ Weit gut ist Schuß dem für davon. 1234562

14. Ift ein Spatium oder ein halbgeviert, Ganzgeviert oder fonstige Ausschließung in die Hobe gestiegen, und druckt sich mit ab, fo zeigt man es durch ein hiezu gewöhnliches Zeichen an:

Zwischen die Wörter muß Plat fenn.

15. Steht irgendwo ein falsches Wort, so wird es ausgestrichen, und das rechte am Rande also gezeichnet:

Prüfet alles, aber das <del>Neue</del> behaltet.

16. Hat der Seter eine Zeile aus Versehen von vorne angefangen, wo der Lext hinter einander fortlaufen foll, fo wird es alfo angezeigt:

Unter allen Künsten, die je erfunden wors den, ist die Buchdruckerkunst die merke wurdigste und nutlichste, ihr ist

keine Erfindung gleich zu stellen.

17. Hat der Seßer irgendwo eine ganze Zeile ausgelassen, fo wird dort, wo es gesche= hen, ein Zeichen gemacht, und dieses am Rande angezeigt, und das fehlende dazu geschrieben. Be= trågt das Ausgelaffene aber fo viel, daß es der Cors<br>rector nicht alles mit an den Rand zu fchreiben im Stande ift, fo muß er das, was fehlt, unter Jedes Worten word seine Seyne Andere Worten ganze Seite und noch mehr, fo fcreibt der Corres etor am Rande dazu: Siehe Manufcript. Das durch wird der Seger angewiesen, das Fehlende beym Corrigiren aus dem Manufcripte felbst nach= zusehen und gehörigen Ortes einzuschalten. 3. B.

> Es geschieht manchmahl, daß ein Autor in einer Seite drey, vier, emehrere Zeiz ranch len ausläßt, dieses macht dann benm Corrigiren fehr haben kann. — Es ist **P** Siehe das Miot.

18. If ein Buchstabe voll geschmiert, zeigt man es alfo an:

Jedes Wort muß rein senn.

 $1 +$ 

 $\mathbb{R}$ 

1 Gute

مع ا

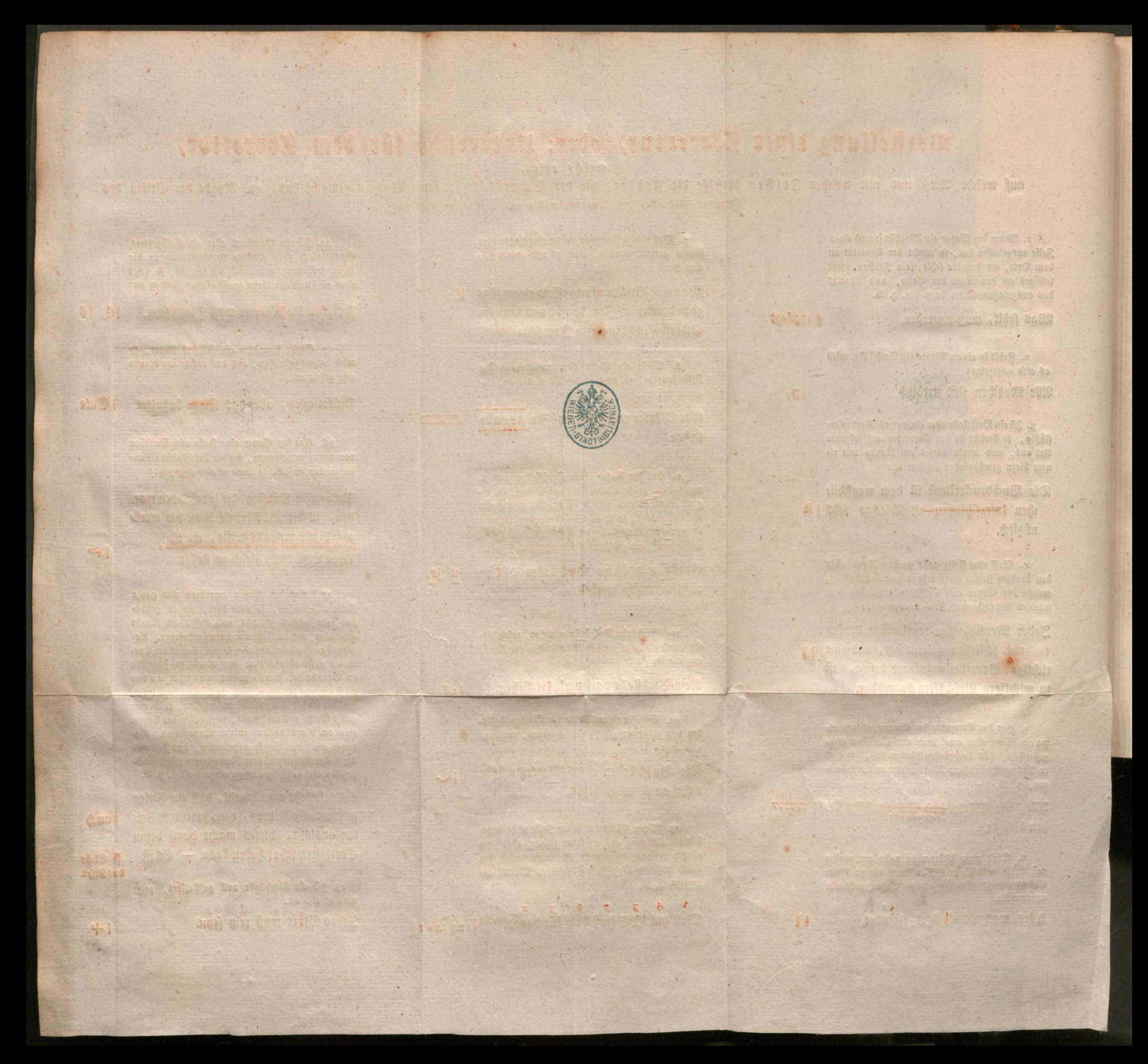

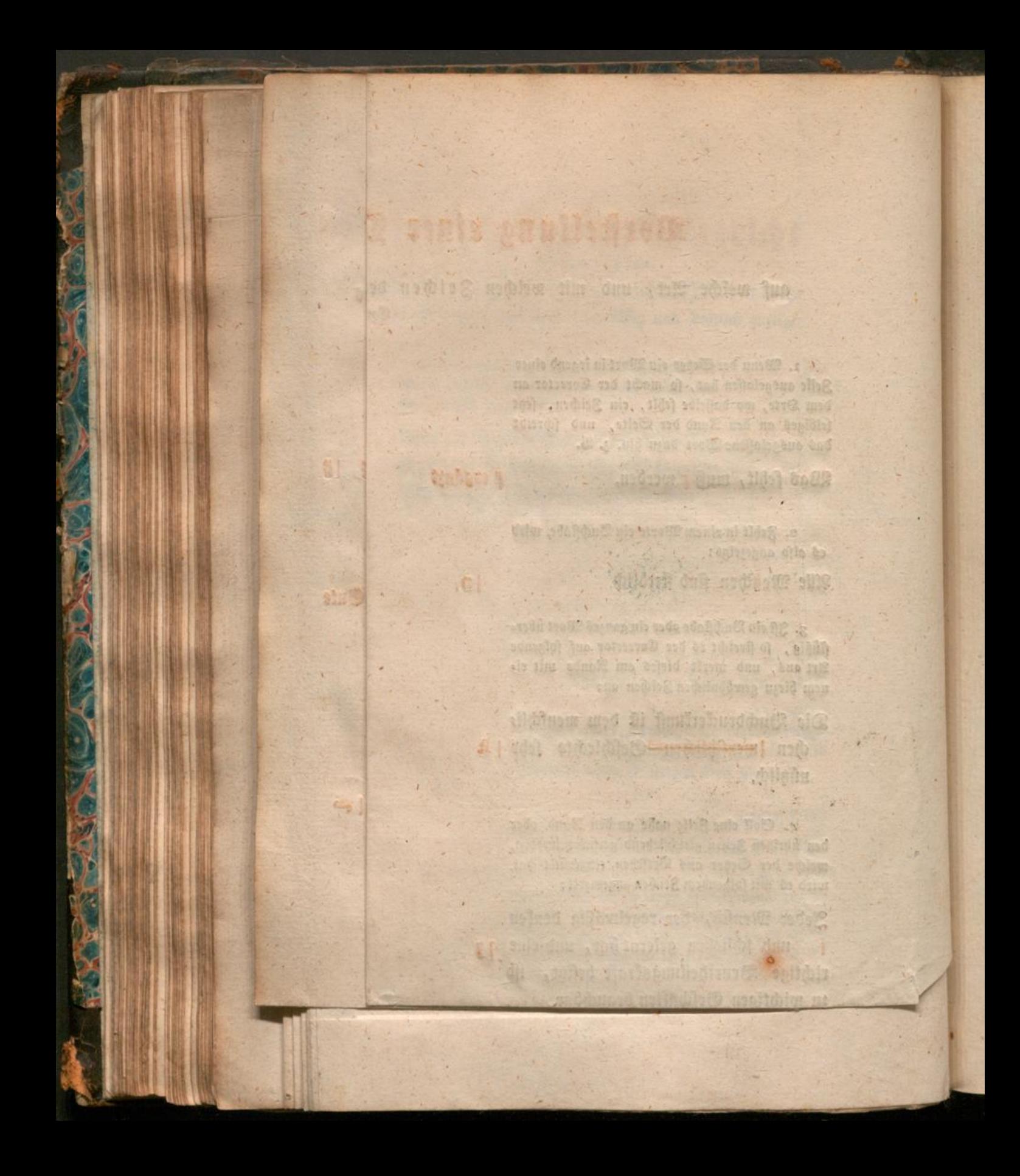

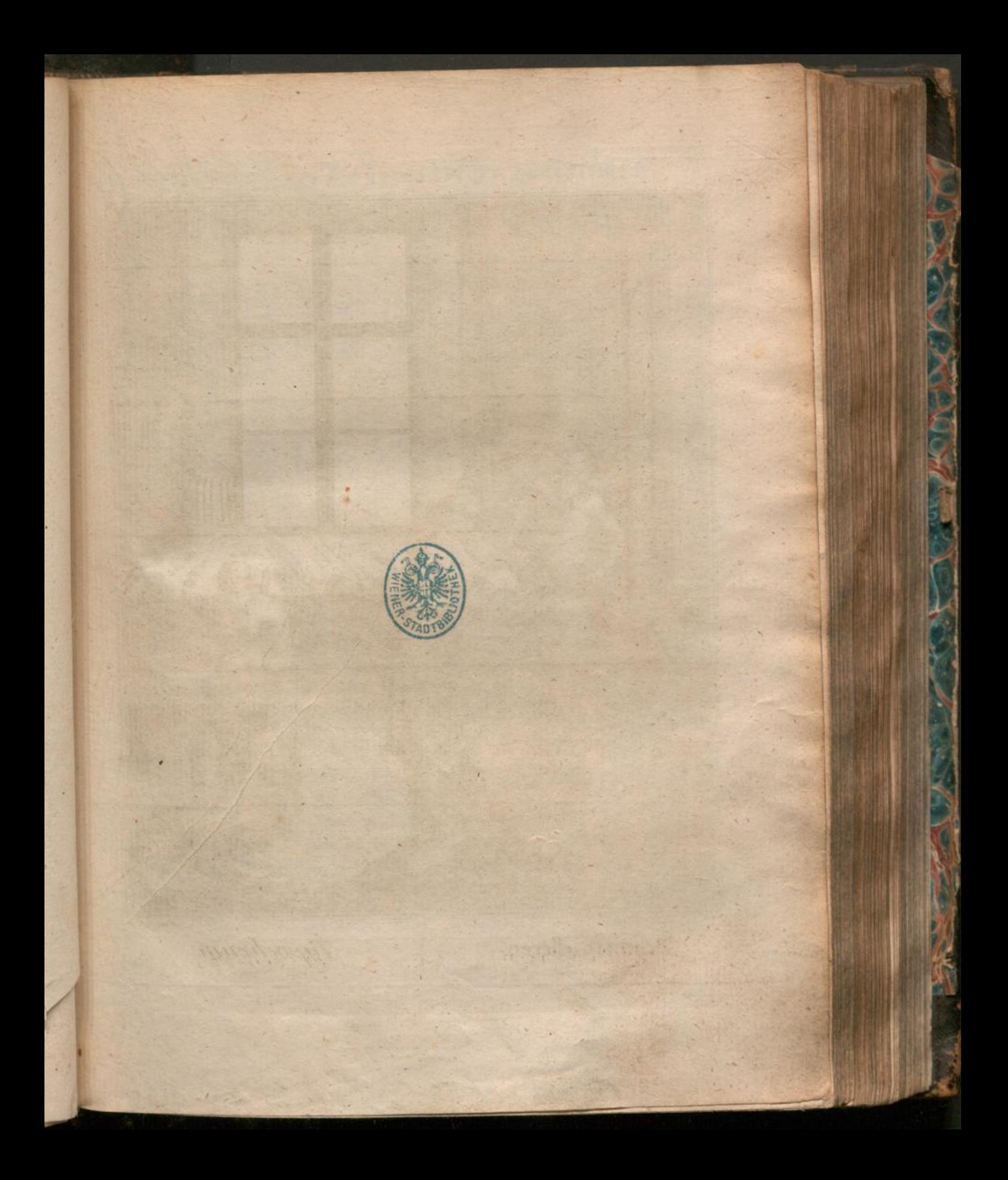